13- Tolérance et Ajustements

1er ST.. et 2ème SM-B- (Doc : élève)

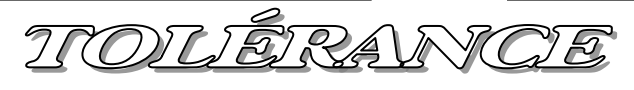

# *1- Introduction :*

 Un mécanisme est construit à partir de pièces en liaison les unes avec les autres (pivot, glissière, rotule, encastrement, etc., voir la modélisation des liaisons). Définies par le concepteur, elles assurent des mouvements relatifs ou bien en empêchent entre deux pièces liées.

## *2- Pourquoi une tolérance ?*

### *Problème :*

 Construire des liaisons pose différents problèmes technologiques. La difficulté principale réside dans le fait de réaliser un assemblage de pièces aux dimensions précises et réalisant une fonction technique.

## *Exemples :*

 Dans la liaison pivot suivante, un jeu radial est nécessaire pour que la roue (2) puisse tourner autour de l'arbre (1). 1 : Arbre. 2 : Roue dentée. (Alésage)

3 : Rondelle plate (Z). 4 : Écrou (H)

Supposons que le concepteur désire un jeu radial de *0,05 mm*. On pourrait alors coter (dimensionner) les diamètres par exemple : d1 = **16 mm** 

 d2 = **16,05 mm** donc le : *Jeu = J = d2 – d1 = 0,05 mm* Cela implique, que pour l'arbre (1) : d1 = 16,00000000... mm

 Dans une fabrication en série, aucun processus de fabrication (tournage, moulage, forgeage, etc.) n'est capable de cette perfection.

 Par voie de conséquence, un jeu de 0,050000000...mm entre l'arbre et l'alésage est lui aussi impossible à obtenir.

## *Solution :*

 Puisque les dimensions des pièces fabriquées fluctuent (+ ou - aléatoirement), le jeu nécessaire au fonctionnement de la liaison pivot ne peut donc pas être défini avec une seule valeur.

Le concepteur doit alors nécessairement tolérer des écarts entre la cote théoriquement souhaitée et celle qui sera effectivement réalisée sur la machine.

**1**

Le concepteur définit donc des limites acceptables :

Un jeu minimum :  $J_{min} = 0.02$  mm (par exemple)

Un jeu maximum :  $J_{max} = 0.06$  mm (par exemple)

## *3- Tolérancement : conséquences*

#### *Lien avec les chaînes de cotes :*

 Une chaine de cotes tracée à partir du jeu ''**J** '' font intervenir les diamètres de l'arbre (1) et de l'alésage  $(2)$  :  $J = d2 - d1$  Si le jeu ''**J** '' possède une valeur minimum et maximum, cela implique :  $J_{min} = d2_{min} - d1_{max}$  $J_{max} = d2_{max} - d1_{min}$ Talamidi.com<br>
Talamidi.com<br>
Talamidi.com<br>
Talamidi.com<br>
Talamidiane est construit à partir de pièce<br>
astrement, etc., voir la modélisatic<br>
es mouvements relatifs ou bien er<br>
d'une tolérance ?<br>
d'une tolérance ?<br>
e :<br>
d'un

#### *Conventions d'écriture :*

Cote maxi = Cote Nominale + écart supérieur Cote mini = Cote Nominale + écart inférieur On entend par "Cote", un jeu, un serrage, un diamètre, etc. Puisque la cote possède 2 limites, elle est précisée ''bilimite''

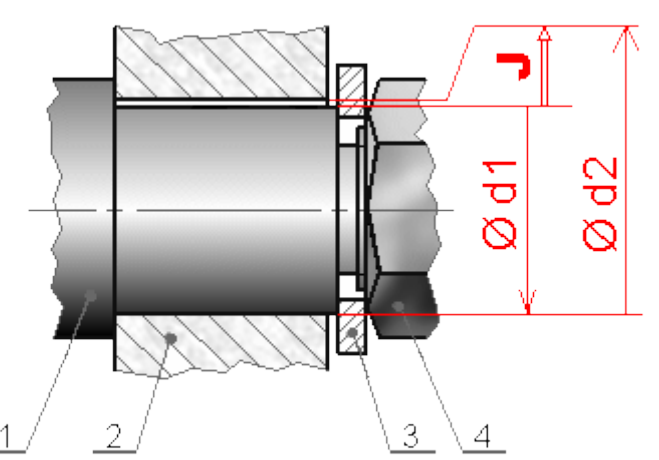

13- Tolérance et Afustements

1er ST.. et 2ème SM-B- (Doc : élève)

#### \* Conventions de représentation :

Chaque pièce dans un assemblage possède donc une cote tolérancée sur son dessin de définition. Les calculs associés aux chaînes de cotes permettent de coter les différents écarts de l'arbre et de l'alésage.

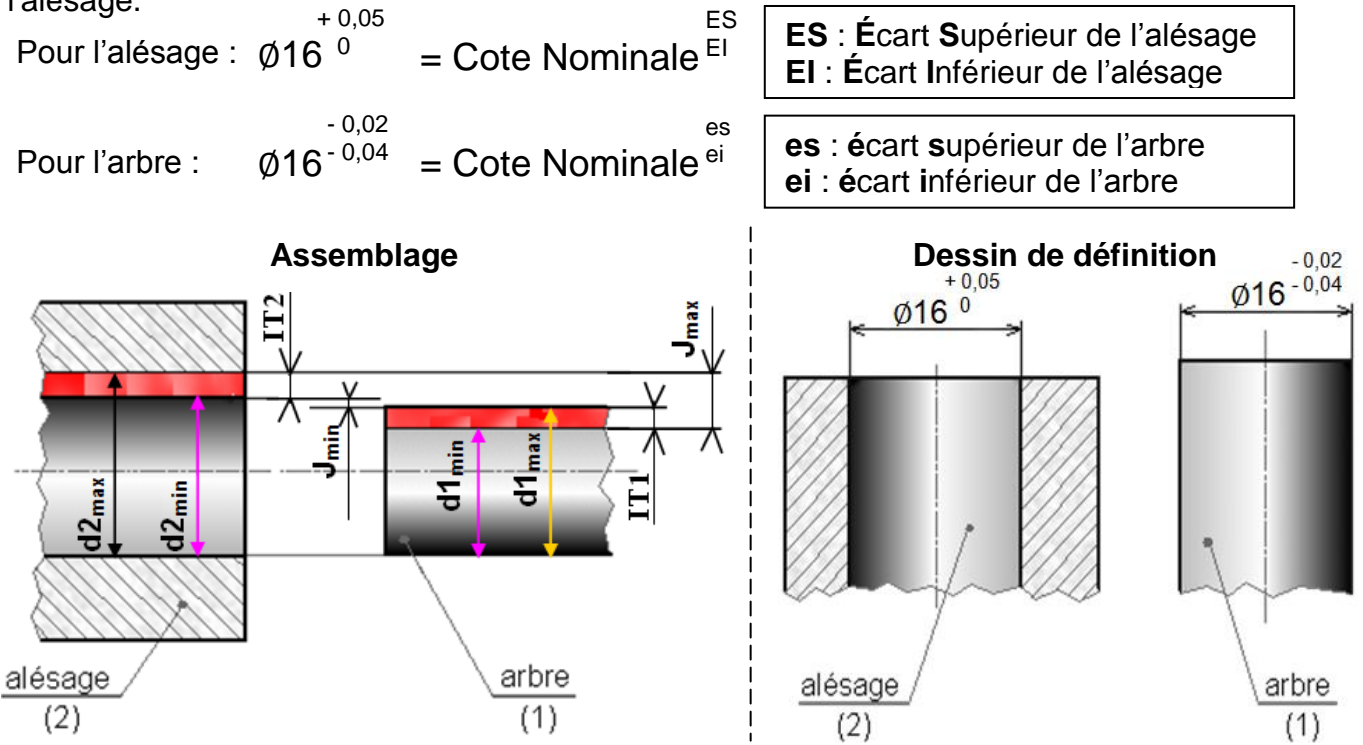

Indiquer sur le dessin ci-dessous les éléments suivants :

Cote minimale ; Intervalle de tolérance (IT);

Cote nominale ; Écart supérieure ;

Cote maximale ; Écart inférieure ; Cote bilimite.

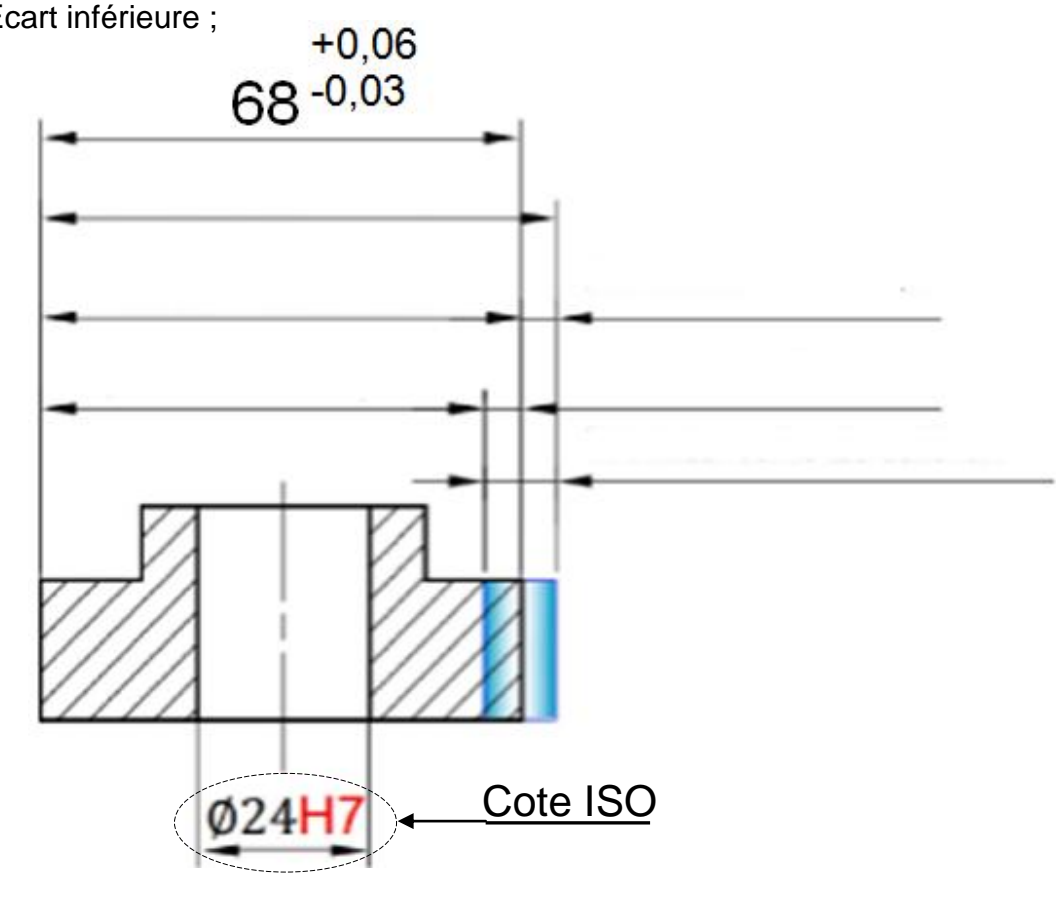

 $\overline{2}$ 

13- Tolérance et Afustements

*1- Définition :*

1er ST.. et 2ème SM-B- (Doc : élève)

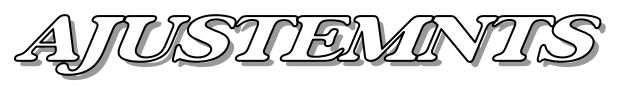

C'est l'assemblage de deux pièces de **même dimension nominale**. Un ajustement est désigné par cette dimension nominale suivie par des symboles relatifs au *CONTENANT* (*ALÉSAGE*) puis ceux qui correspondant au *contenu* (*arbre*).

 Sur les dessins d'ensemble des mécanismes, les ajustements entre les pièces assemblées doivent être indiqués ; cela permet, lors de la lecture du plan, de savoir si l'emmanchement est libre ou forcé (c'est à dire capable ou non de transmettre des efforts). *Exemple*

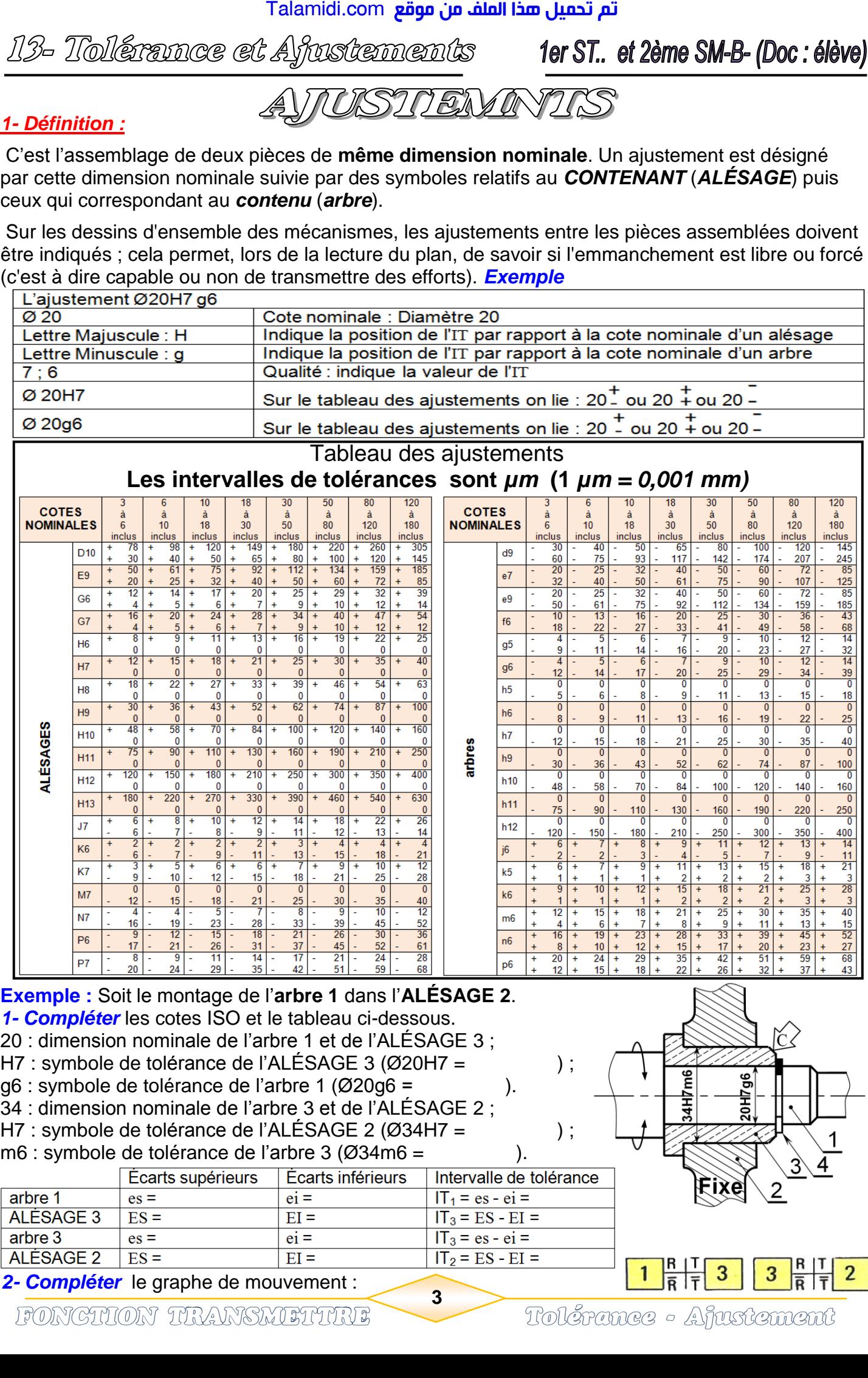

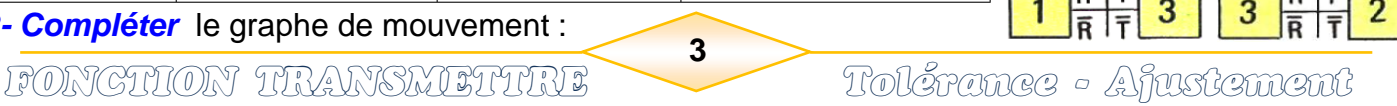

 $IT_3 = ES - EI =$ 

# 13- Tolérance et Afustements

1er ST.. et 2ème SM-B- (Doc : élève)

 $\bm{\varpi}$ 

 $\omega\bullet$ 

*2- Détermination d'un ajustement :* ''calcul des jeux''

 $\triangleright$  jeu Maxi = ALÉSAGE Maxi - arbre mini =  $(D_{nomi} + ES) - (D_{nomi} + ei) = ES - ei$ 

 $\triangleright$  jeu mini = ALÉSAGE mini - arbre Maxi =  $(D_{nomi} + EI) - (D_{nomi} + es) = EI - es$ 

Suivant les signes des *jeux Maxi* et *jeux mini*, trois sortes d'ajustements se présentent.

- **Ajustement avec jeu : si les jeux Maxi et mini sont positifs ;**
- **Ajustement serré : si les jeux Maxi et mini sont négatifs ;**
- **Ajustement incertain : si le jeu Maxi positif et le jeu mini négatif**.

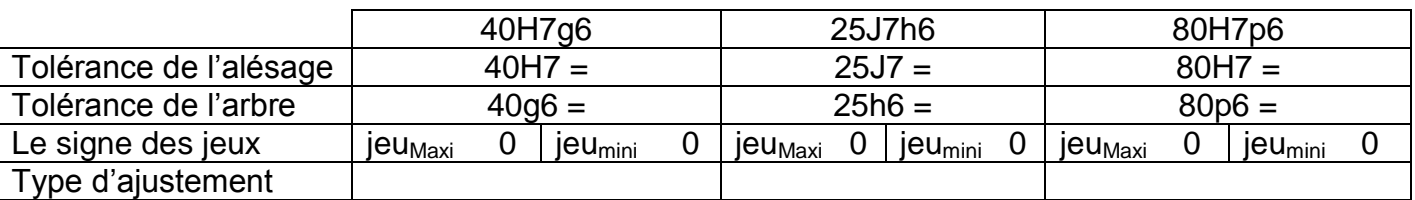

*3- Application :* ''Type d'ajustement''

En se référent au tableau des ajustements, *compléter* le tableau suivant :

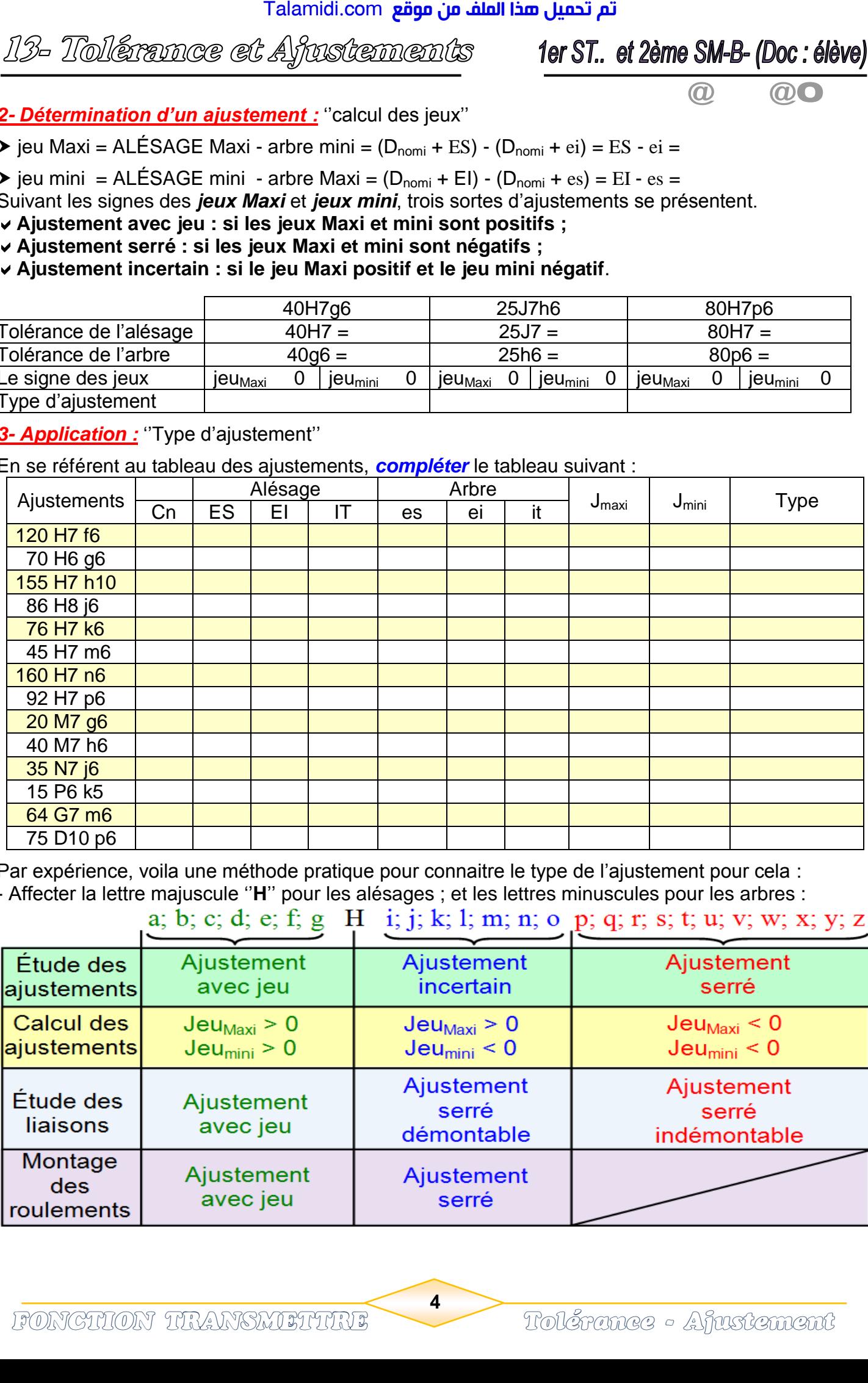

Par expérience, voila une méthode pratique pour connaitre le type de l'ajustement pour cela :

- Affecter la lettre majuscule ''**H**'' pour les alésages ; et les lettres minuscules pour les arbres :

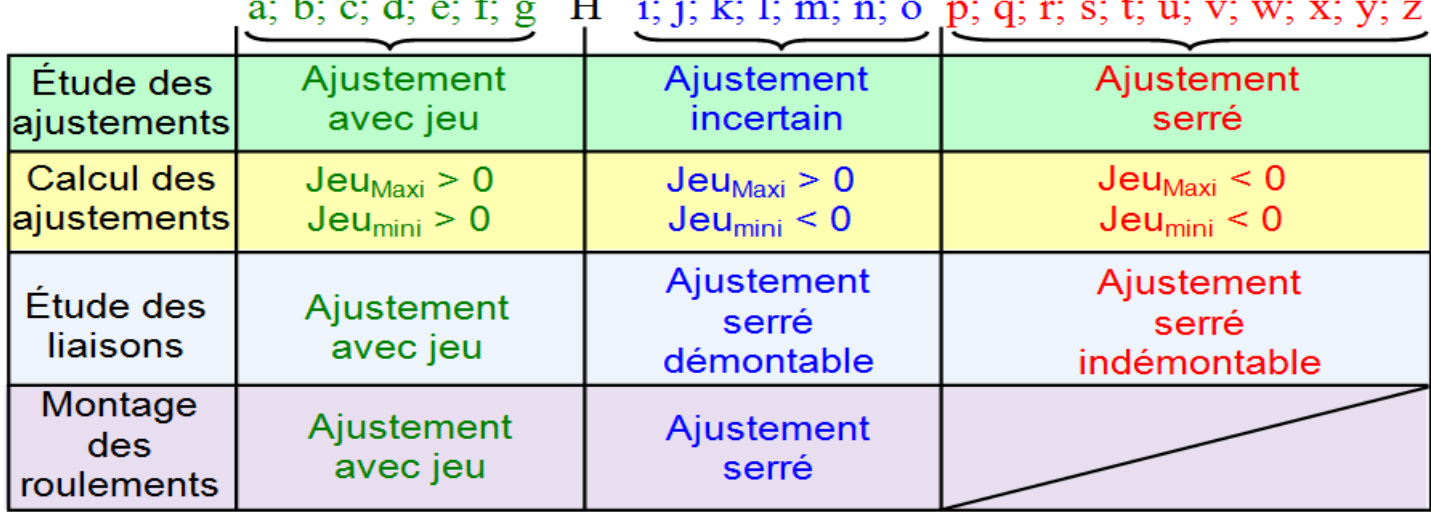

**4**